## Glossary

**automatic levels**. Automatic levels are levels of the result dimension (types of statistics) that are selected to be automatically included in the table if specific levels are not requested at the time the table is laid out. Automatic levels can be selected at the time results are collected by using collect get or the collect prefix. Alternatively, automatic results can be selected at any time by using collect style autolevels.

automatic results. See automatic levels.

- **collection**. A collection contains results from one or more Stata commands. The results in a collection can be used to create a table. Within the collection, the values returned by the Stata commands are organized by tags, dimensions, and levels, which are used to determine how the values are arranged in a table.
- current collection. Stata can have many collections in memory at a time. The current collection is the active collection—the collection to which collect subcommands are applied. By default, any new results collected with the collect prefix are placed in the current collection. Any style changes and label changes are applied to this collection. A new table built using collect layout, exported using collect export, or saved using collect save is based on this collection.

dimensions. See tags, dimensions, and levels.

item. An item is a value in a collection. See value.

**layout**. The layout is the arrangement of a table. The layout is determined by rows, columns, and separate tables. When creating a table from a collection, you specify the layout by identifying dimensions to be placed on the rows, columns, and potentially separate tables.

levels. See tags, dimensions, and levels.

tags. See tags, dimensions, and levels.

tags, dimensions, and levels. Tags are assigned to all values in a collection when you either collect: or collect get results. Custom tags can be added when collecting results. You can retrieve any value from a collection by specifying its tags on a collect layout command. More typically, you specify lists of tags to create a table.

Here are some examples of tags:

| result[r2]   | specifies the $R^2$ result           |
|--------------|--------------------------------------|
| foreign[1]   | specifies for $\texttt{foreign} = 1$ |
| colname[mpg] | specifies the covariate mpg          |

Tags comprise two parts, a dimension and level. Here are the parts of result[r2]:

| result[r2] | tag                                        |
|------------|--------------------------------------------|
| result     | dimension—the dimension of tag result [r2] |
| r2         | level—a level of dimension result          |

Dimensions can contain multiple tags; each tag will have its own level. Consider the following:

| result[N] | another tag in dimension result   |
|-----------|-----------------------------------|
| Ν         | another level of dimension result |

Dimensions must have valid names; see [U] 11.3 Naming conventions.

Levels can be integers or strings, and the strings may contain spaces. If a level contains spaces, it must be quoted, for example, "my level".

Some collect command arguments and options require a single tag:

result[r2]

Most collect command arguments and options accept tag lists, for example,

result[r2] result[N]

or, equivalently,

result[r2 N]

You can also just type a dimension name,

result

Wherever tag lists are allowed, a dimension name alone specifies a list of all the tags in the dimension. If result has levels r2, N, 11, rmse, then result is interpreted as

result[r2] result[N] result[11] result[rmse]

value. In a collection, a value is a number that can be used to fill a cell in a table. The values are obtained from the stored results of Stata commands that are included in the collection. Values are organized by tags, dimensions, and levels.

Stata, Stata Press, Mata, NetCourse, and NetCourseNow are registered trademarks of StataCorp LLC. Stata and Stata Press are registered trademarks with the World Intellectual Property Organization of the United Nations. StataNow is a trademark of StataCorp LLC. Other brand and product names are registered trademarks or trademarks of their respective companies. Copyright © 1985–2025 StataCorp LLC, College Station, TX, USA. All rights reserved.

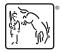

For suggested citations, see the FAQ on citing Stata documentation.